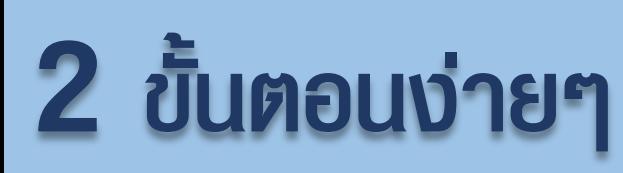

# **1.จดทะเบียนพาณิชย์อิเล็กทรอนิกส์ ที่กรมพัฒนาธุรกิจการค้า**

## **2.ยื่นค าขอผ่านระบบเครือข่ายอินเทอร์เน็ต**

### **ที่เว็บไซต์https://www.rd.go.th ของกรมสรรพากร**

#### **เงื่อนไข**

- **- บุคคลธรรมดา และสัญชาติไทย**
- **- ประกอบกิจการที่ขายสินค้าหรือให้บริการผ่านอินเทอร์เน็ต**
- **- ประกอบกิจการอยู่ในอาคารชุดเพียงแห่งเดียว (ไม่มีสาขาอื่น)**
- **- ยืนยันตัวตนผ่าน NDID**

### **Upload เอกสารที่เกี่ยวข้อง**

- **- ส าเนาสัญญาเช่า หรือหนังสือยินยอมให้ใช้สถานที่ (กรณีให้ใช้สถานที่โดยไม่มีค่าตอบแทน)**
- **- เอกสารกรรมสิทธิ์ในอสังหาริมทรัพย์ที่ใช้เป็นสถานที่ (กรณีเป็นเจ้าของอสังหาริมทรัพย์)**
- **- ส าเนาทะเบียนบ้านที่ตั้งสถานประกอบการ**
- **- แผนที่แสดงที่ตั้ง พร้อมภาพถ่ายสถานประกอบการ**
- **- ส าเนาหน้าสมุดบัญชีธนาคารที่ใช้ประกอบกิจการ (ถ้ามี)**

ประกาศอธิบดีกรมสรรพากร เกี่ยวกับภาษีมูลค่าเพิ่ม (ฉบับที่ 246)

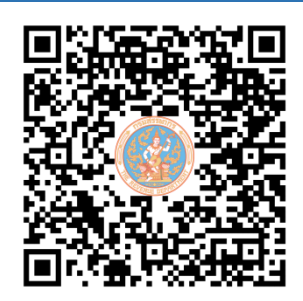

รายละเอียดเพิ่มเติมเกี่ยวกับ ประกาศอธิบดีกรมสรรพากร

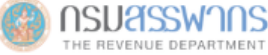